# **Natural System Error Messages 2901-2950**

#### **NAT2901: Internal error.**

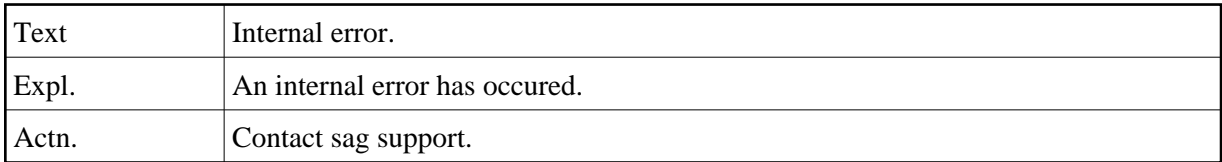

#### **NAT2902: Unknown language in preprocessor found.**

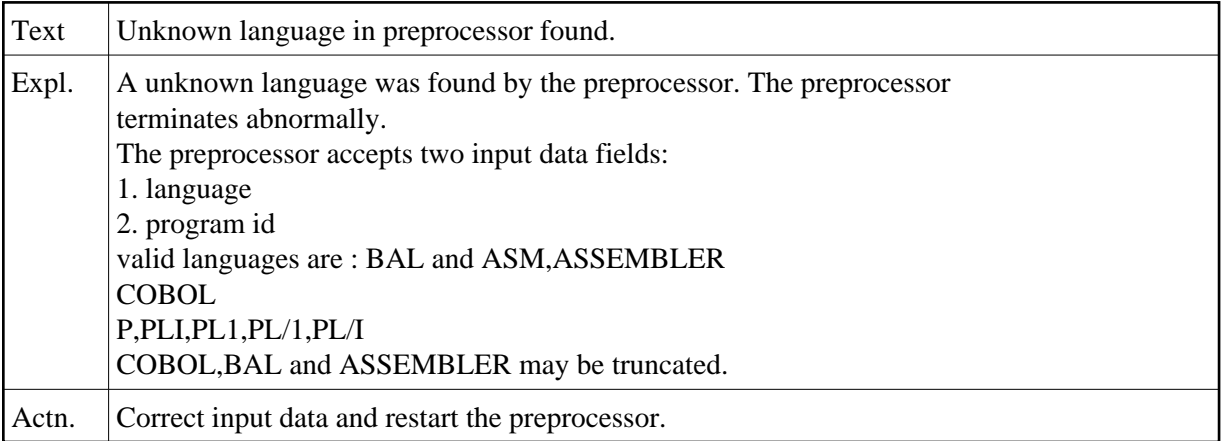

#### **NAT2903: No source code as input found.**

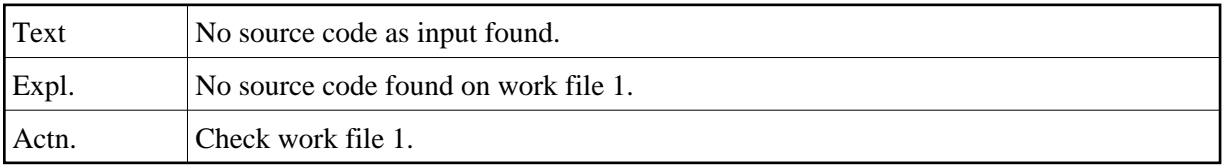

#### **NAT2904: No defaults defined. See DDA.**

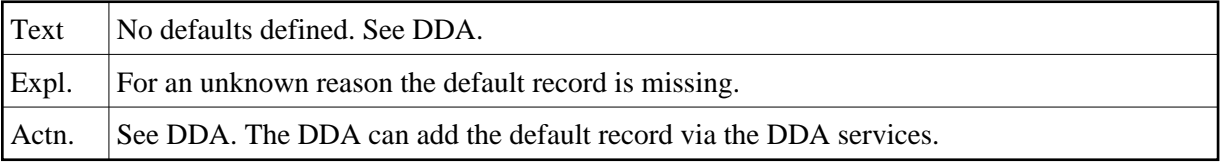

#### **NAT2905: To many entries for this command.**

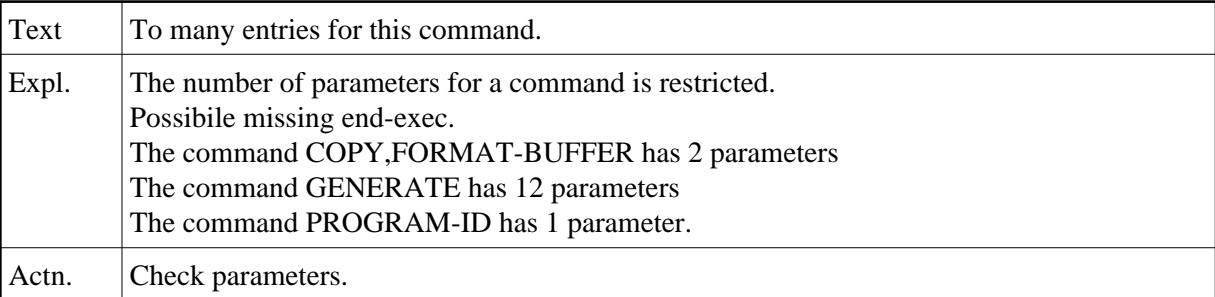

# **NAT2906: Entry name to long.**

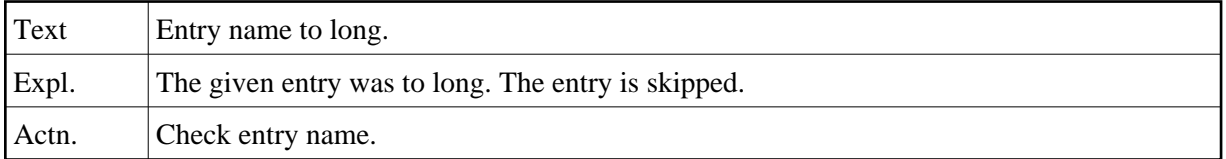

# **NAT2907: Invalid command in preprocessor.**

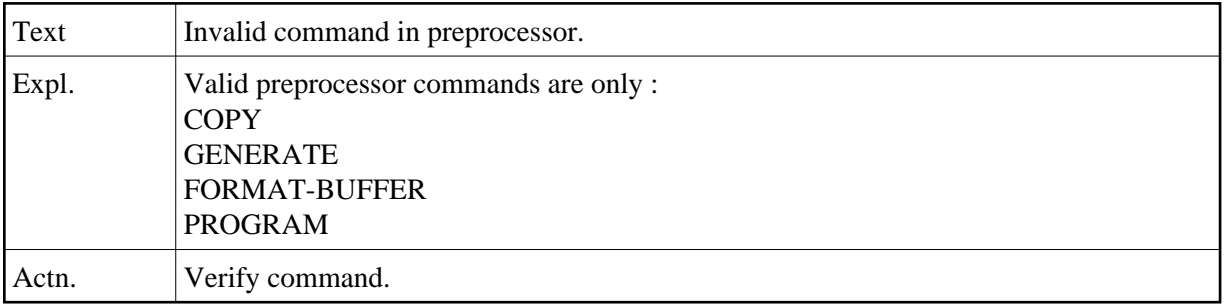

# **NAT2908: Unknown keyword.**

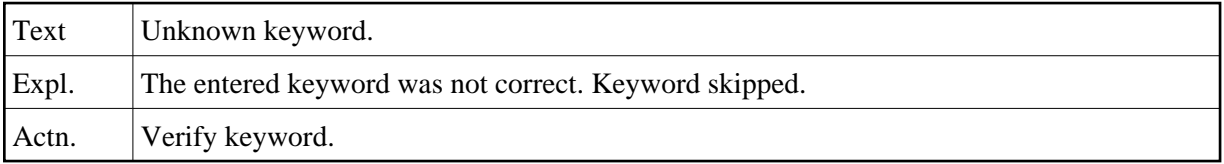

# **NAT2909: No program name found.**

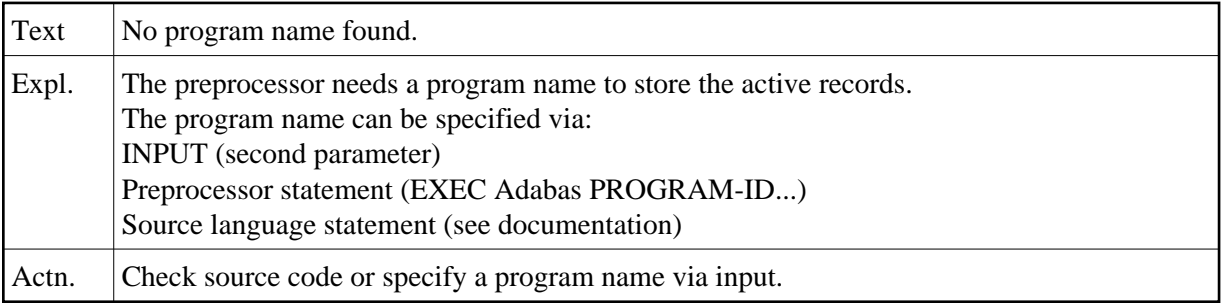

# **NAT2910: Numeric data expected.**

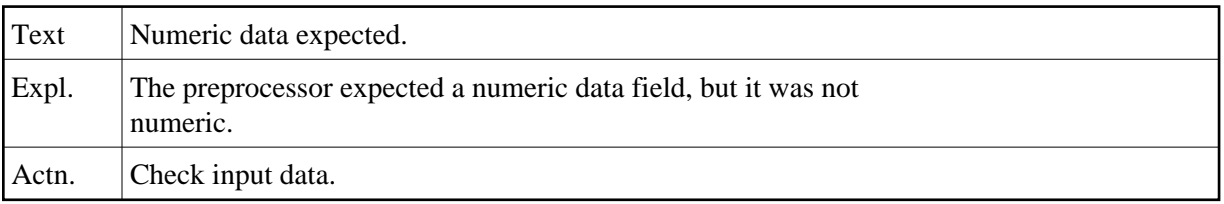

# **NAT2911: Keyword out of sequence.**

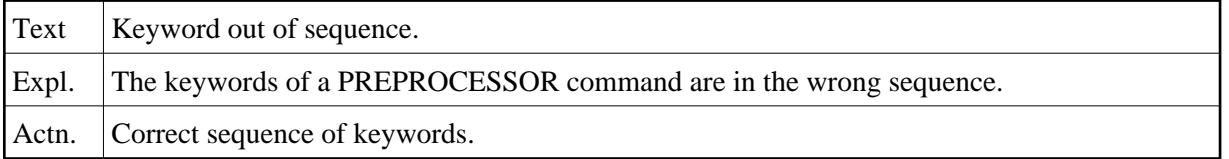

# **NAT2912: File not found.**

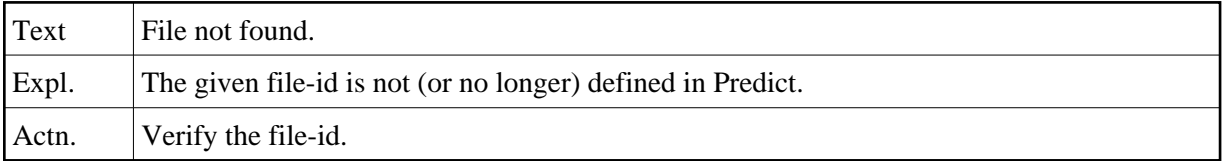

# **NAT2913: No member generated.**

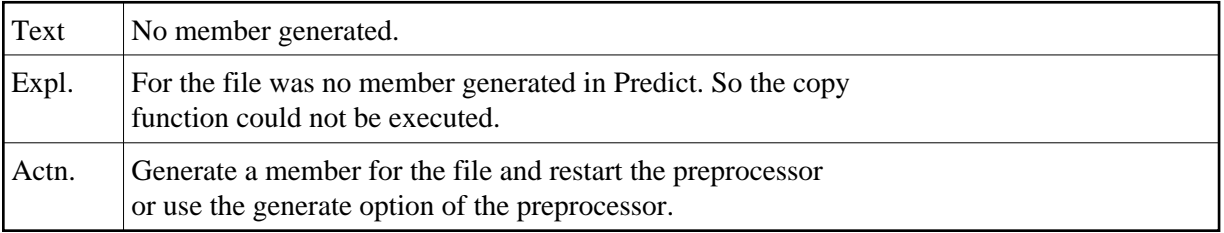

# **NAT2914: More than 1 member generated.**

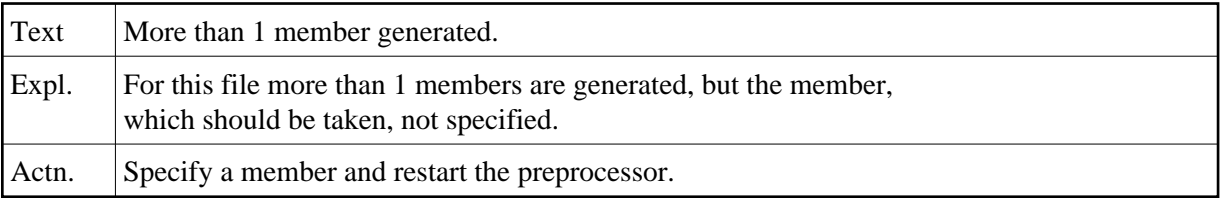

# **NAT2915: Member for this file must be regenerated.**

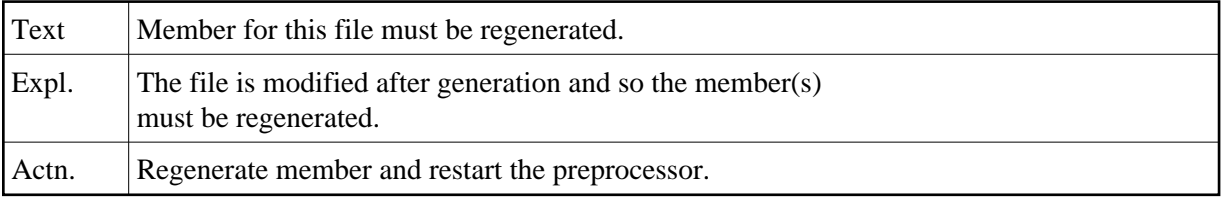

# **NAT2916: Member not generated for this file.**

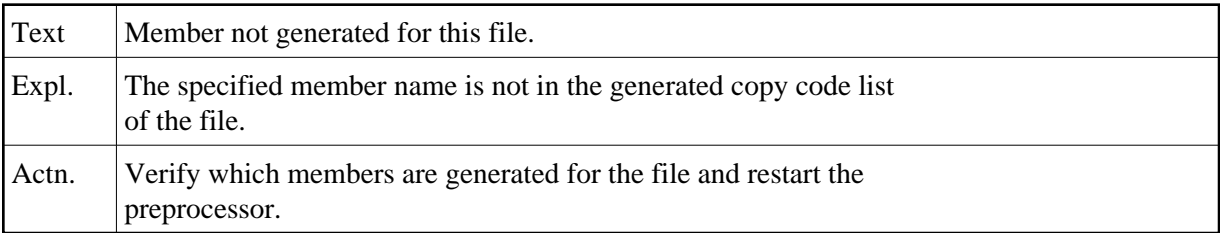

# **NAT2917: No change allowed by DDA.**

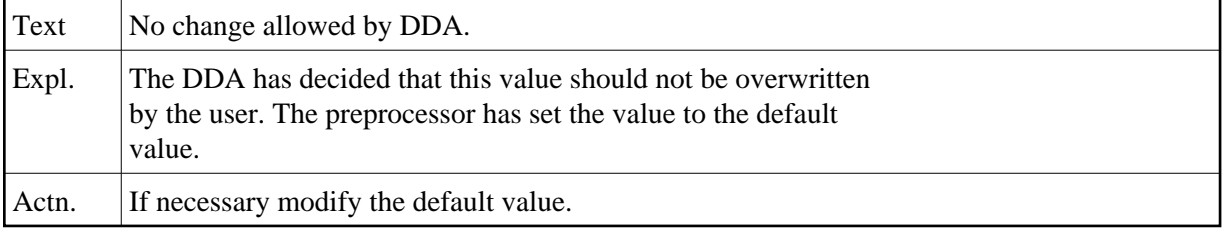

#### **NAT2918: Buffer name invalid.**

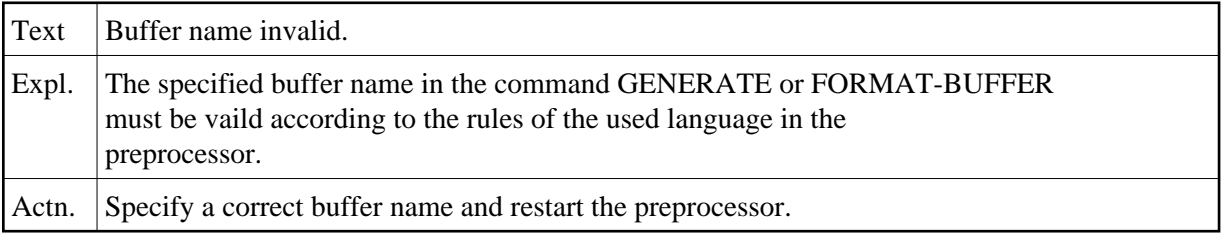

# **NAT2919: Duplicate field names generated.**

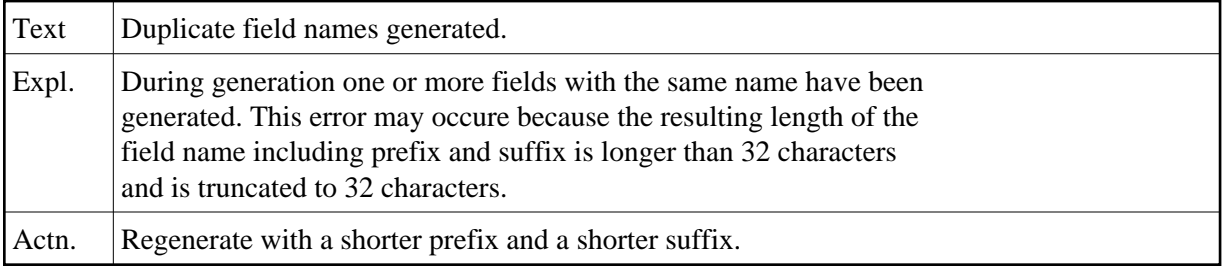

# **NAT2920: Invalid level number generated.**

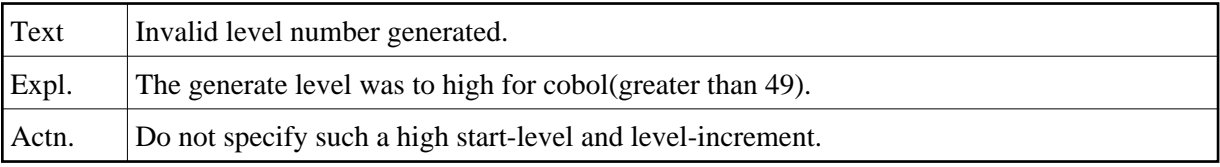

# **NAT2921: Invalid field name generated.**

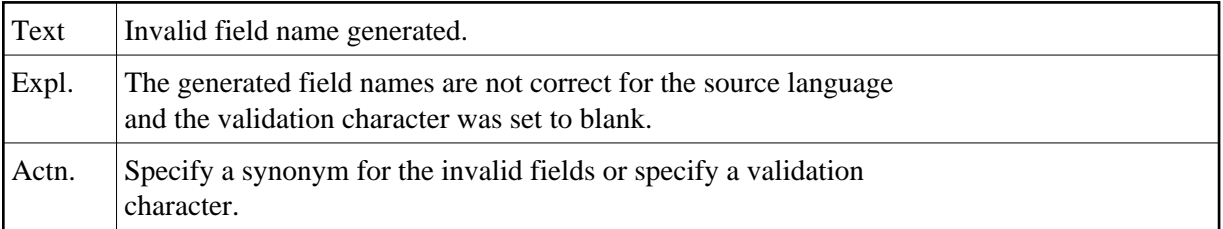

# **NAT2922: Field without occurrences found.**

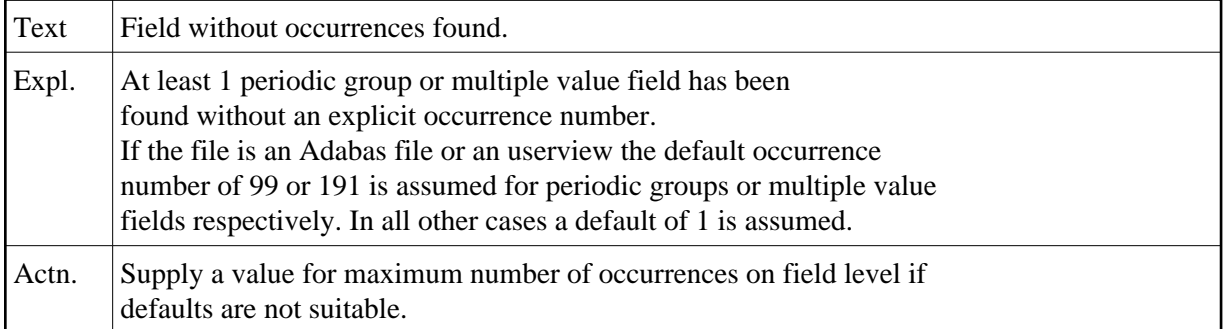

#### **NAT2923: Fields not initialised.**

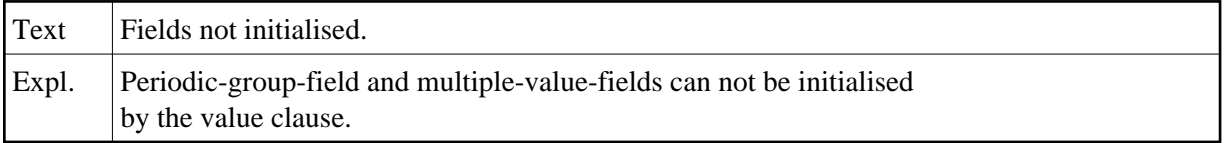

# **NAT2924: Fields with wrong format generated.**

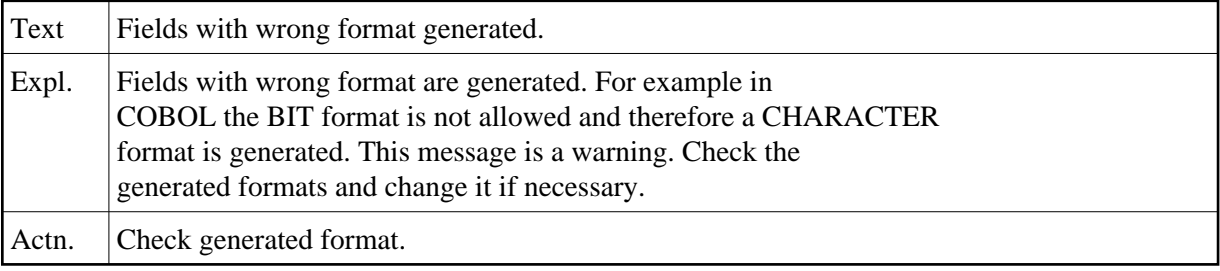

#### **NAT2925: Field names truncated.**

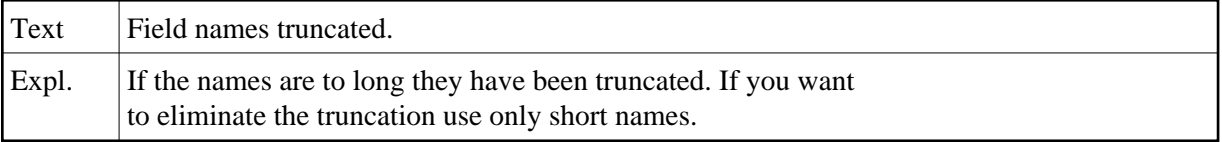

#### **NAT2926: Filler generated.**

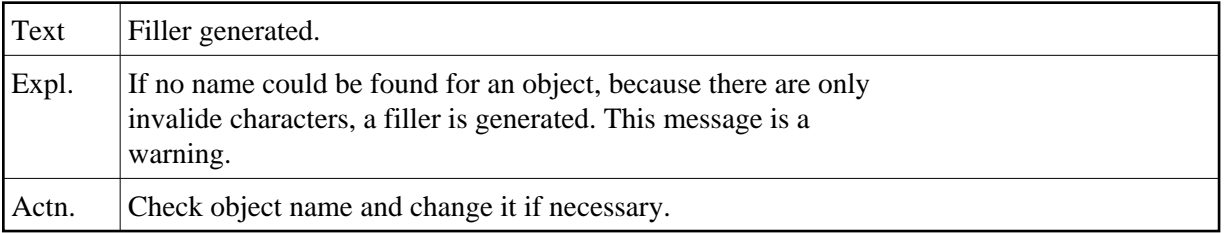

# **NAT2927: The generated code is missing.**

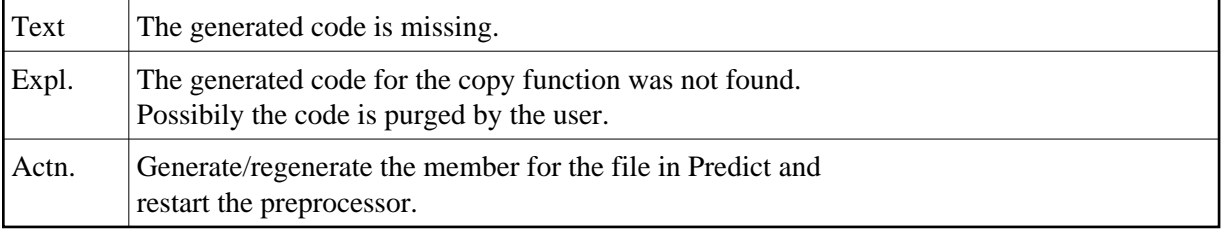

#### **NAT2928: More than one file found.**

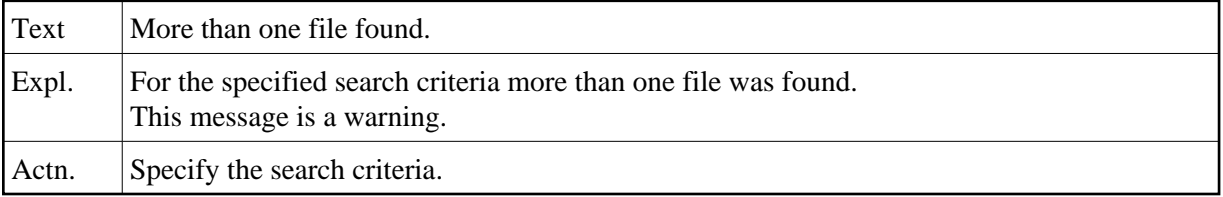

# **NAT2929: File name not specified.**

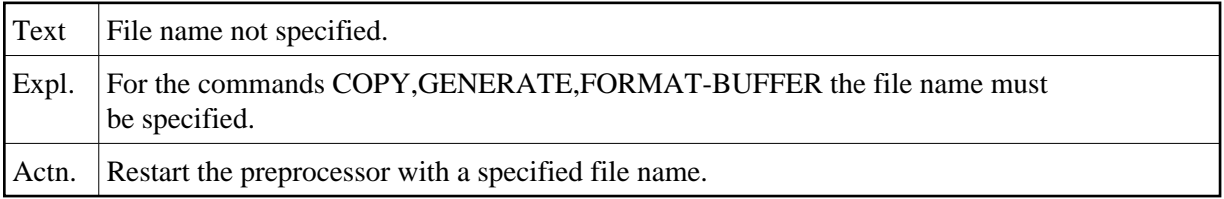

#### **NAT2930: File must be recovered.**

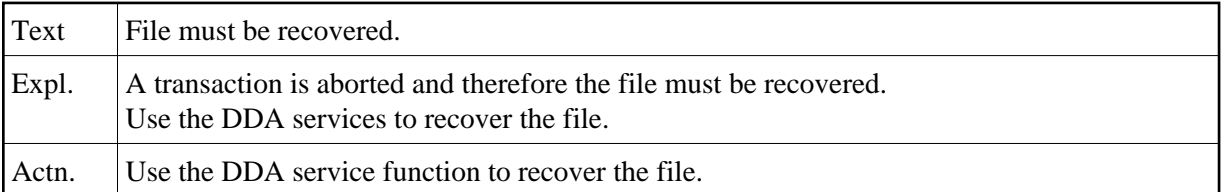

# **NAT2931: No generation for conceptual file.**

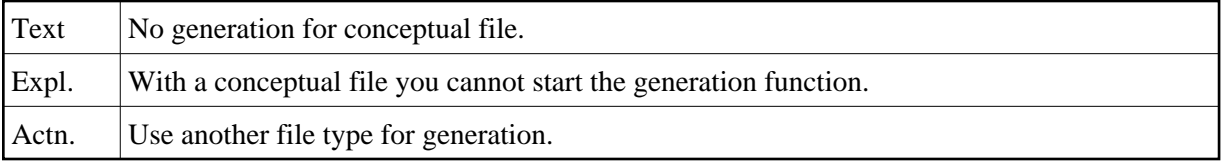

# **NAT2932: Start level must be 1 thru 40.**

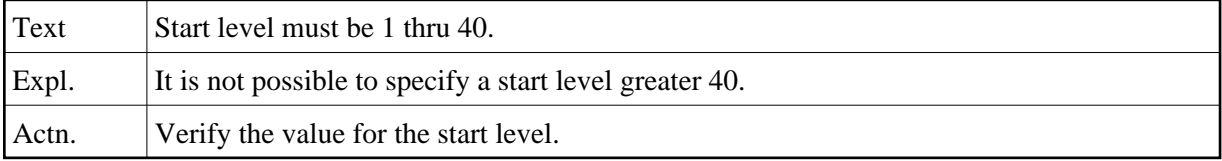

#### **NAT2933: Level increment must be 1 thru 40.**

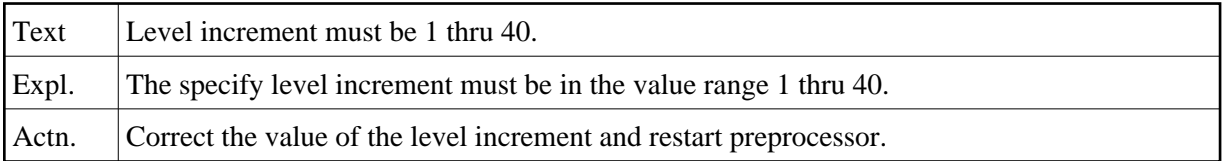

# **NAT2934: Number of comments must be less than or equal to 16.**

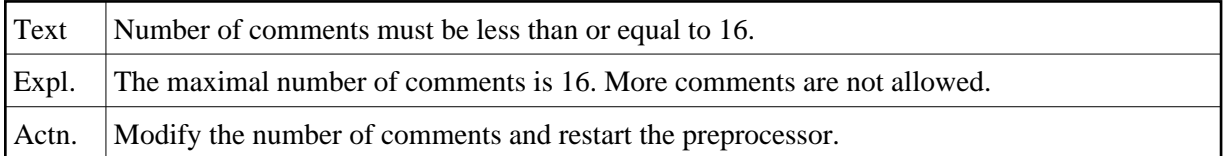

# **NAT2935: Please enter "Y" or "N".**

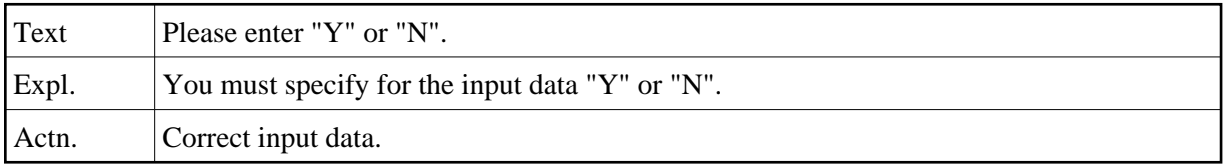

# **NAT2936: Truncation may only be left, rigth or middle.**

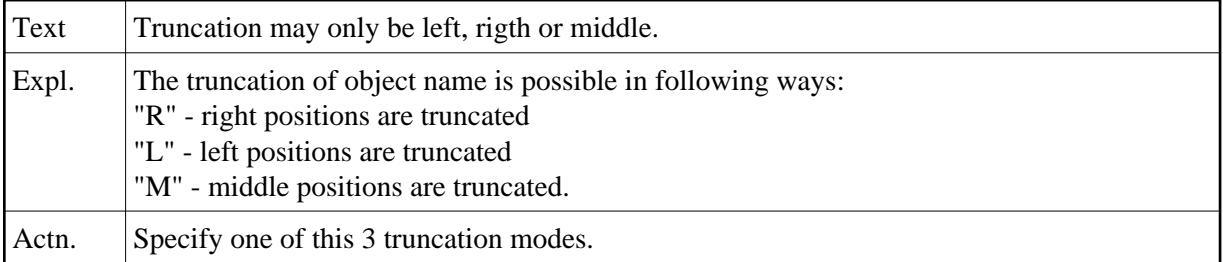

# **NAT2937: Format buffer only possible for files of type "A" or "U".**

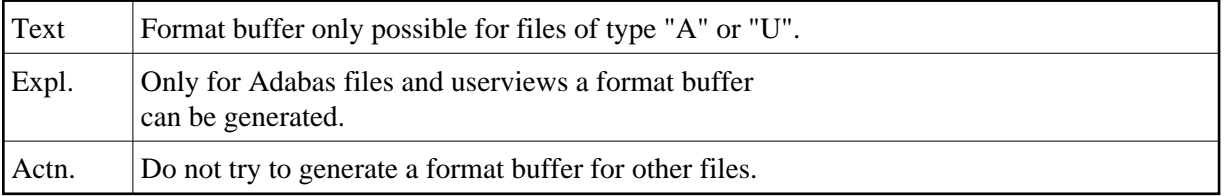

#### **NAT2938: Increment + start level must be < 49.**

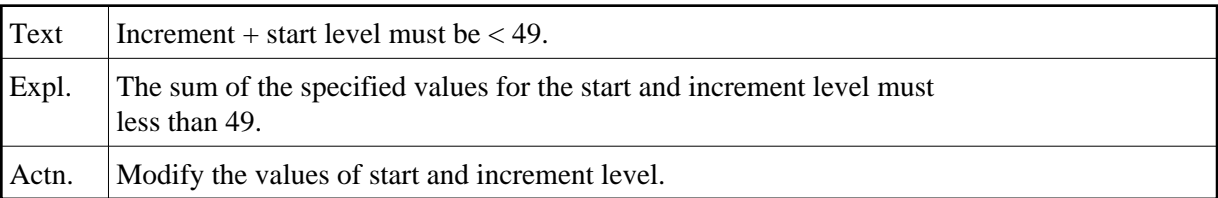

#### **NAT2939: Invalid truncation character.**

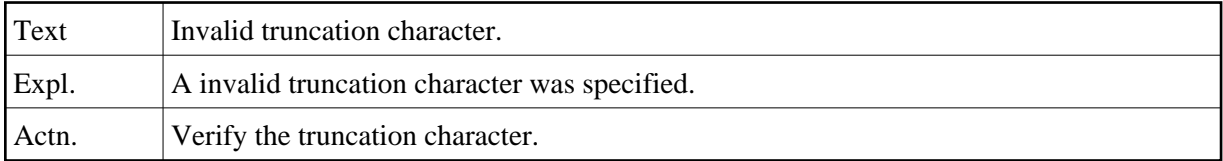

# **NAT2940: No program documentation available.**

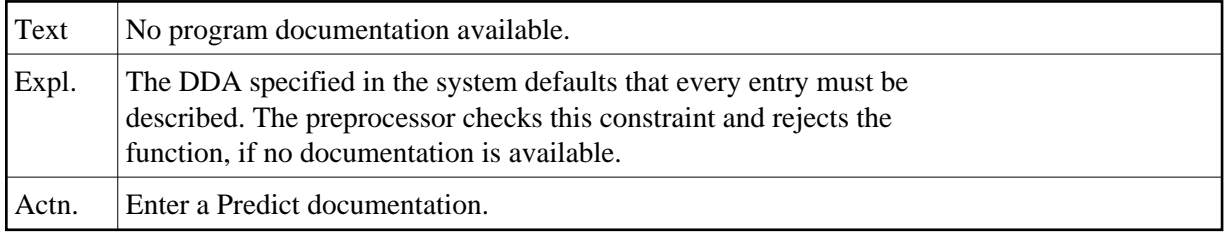

#### **NAT2941: Object must be edited.**

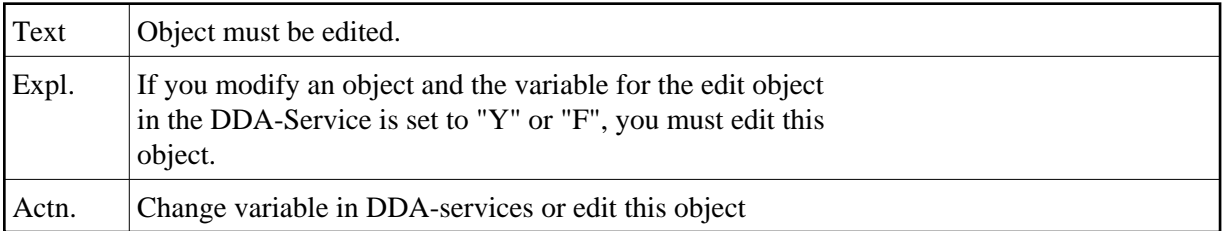

#### **NAT2942: Field will be marked non standard.**

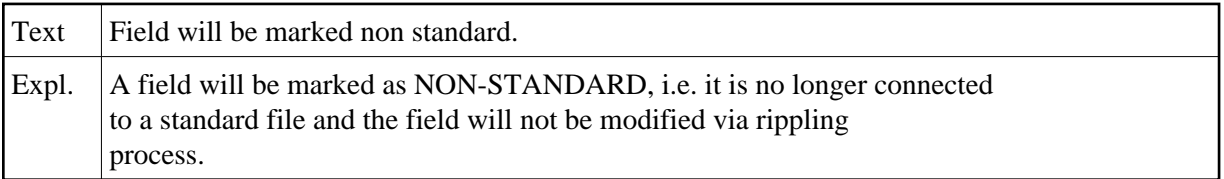

# **NAT2943: Type must be blank for PE counter.**

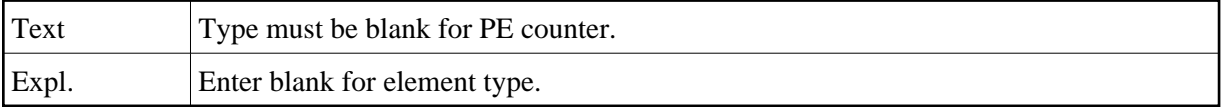

# **NAT2944: No override in VSAM.**

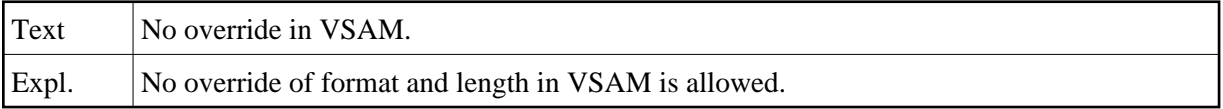

# **NAT2945: Edit mask only allowed for Adabas files and its Userviews.**

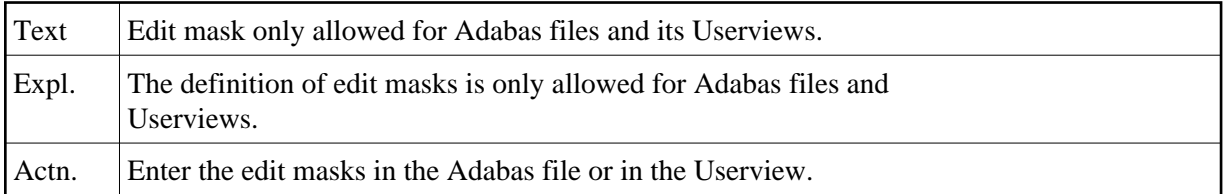

#### **NAT2946: Edit mask must be E1 thru E15.**

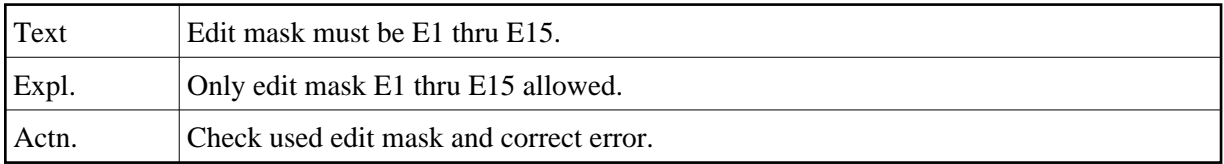

#### **NAT2947: VSAM requires occurrence for PE/MU-FIELDS.**

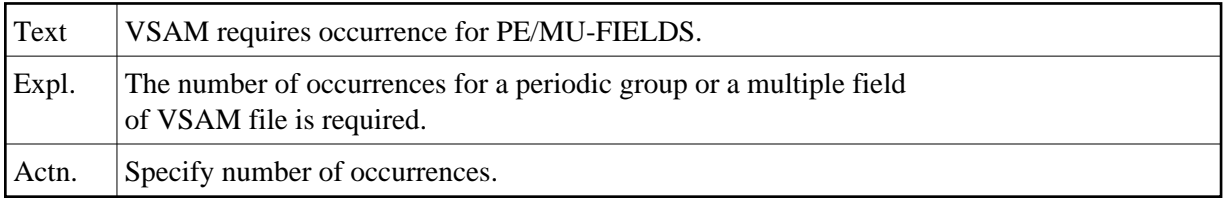

#### **NAT2948: Occurrence number must be same as in master-field.**

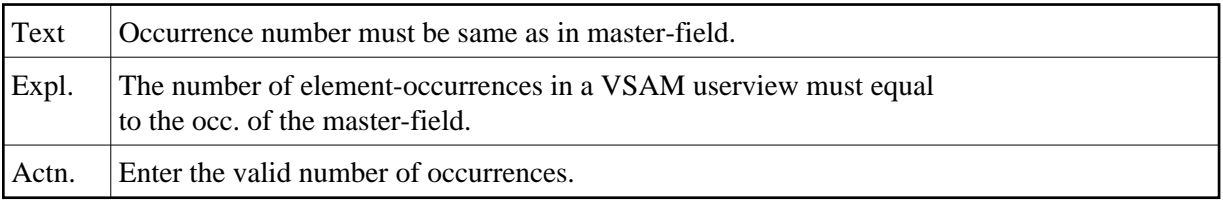

#### **NAT2949: No occurrence allowed.**

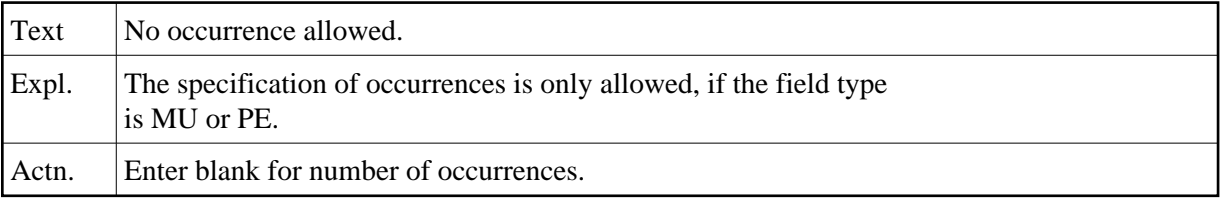

#### **NAT2950: Only PR, AL, SA, SV allowed for VSAM files.**

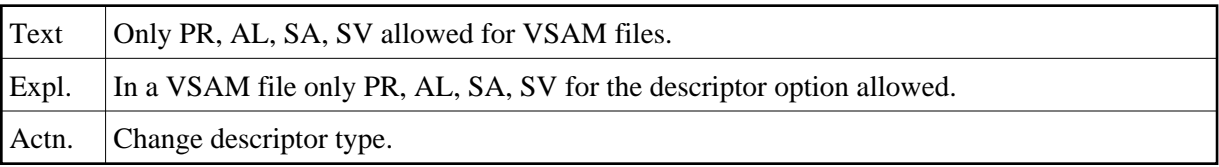